# Package 'geotopbricks'

February 11, 2020

<span id="page-0-0"></span>Maintainer Emanuele Cordano <emanuele.cordano@gmail.com> License GPL  $(>= 2)$ Title An R Plug-in for the Distributed Hydrological Model GEOtop Type Package Author Emanuele Cordano, Daniele Andreis, Fabio Zottele Description It analyzes raster maps and other information as input/output files from the Hydrological Distributed Model GEOtop. It contains functions and methods to import maps and other keywords from geotop.inpts file. Some examples with simulation cases of GEOtop 2.x/3.x are presented in the package. Any information about the GEOtop Distributed Hydrological Model source code is available on www.geotop.org. Technical details about the model are available in Endrizzi et al, 2014 (<http://www.geosci-model-dev.net/7/2831/2014/gmd-7-2831-2014.html>). Version 1.5.4 Date 2020-02-10 Repository CRAN **Depends**  $R$  ( $>= 2.10$ ), methods, raster, stringr, zoo Imports rgdal Suggests soilwater

URL <http://www.geotop.org>, <https://github.com/ecor/geotopbricks>

RoxygenNote 6.1.1

NeedsCompilation no

Date/Publication 2020-02-11 19:00:06 UTC

# R topics documented:

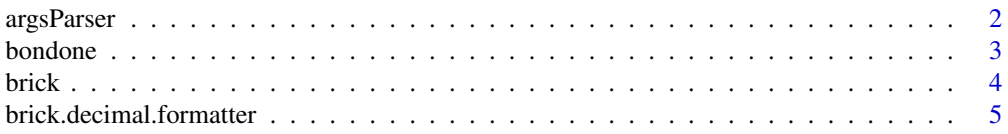

# <span id="page-1-0"></span>2 argsParser

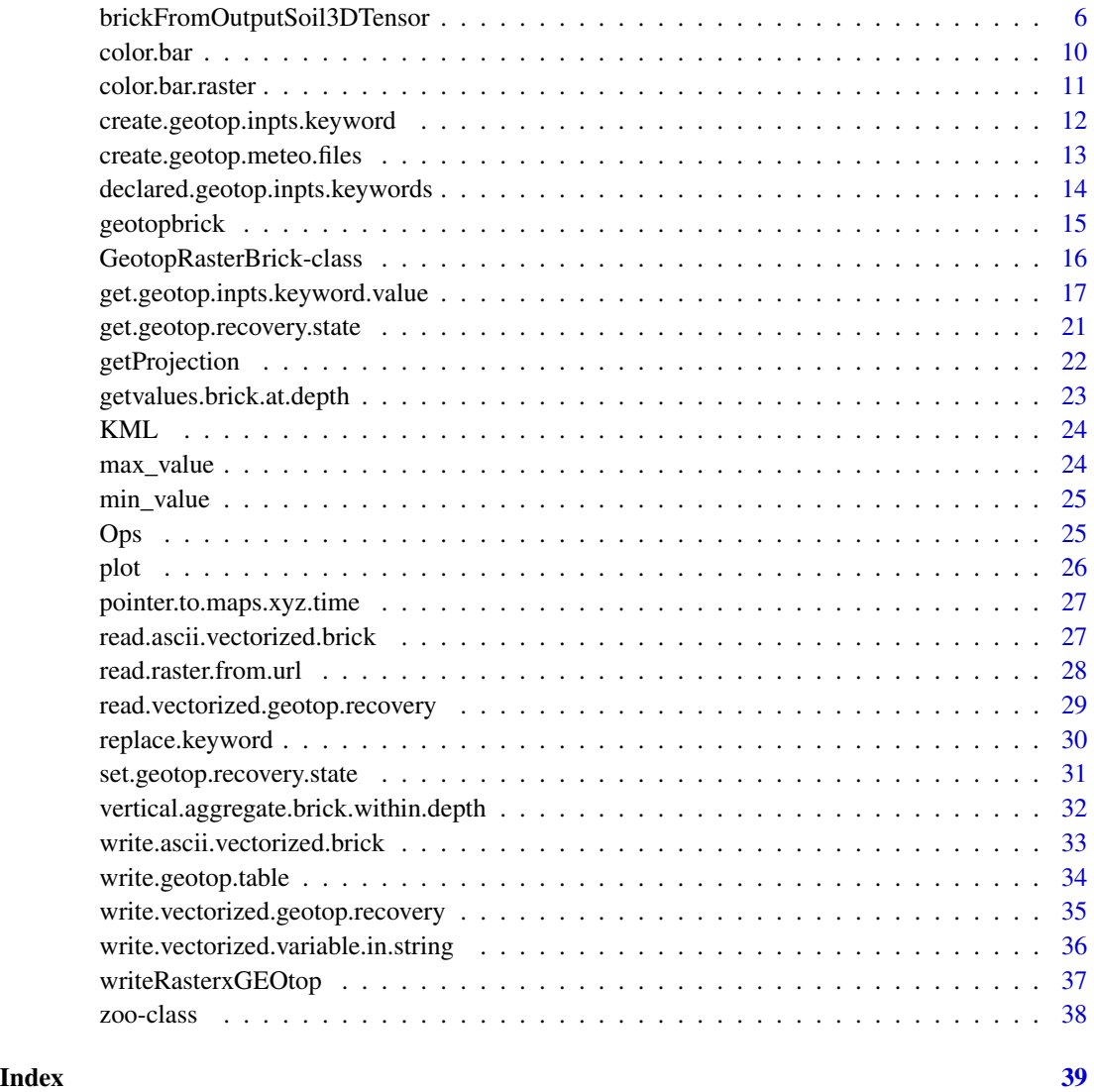

argsParser *Parser of an argument string*

# Description

This command parses ...DESCRITION TO DO !!!

# Usage

```
argsParser(option, args, sep = " ", novalue_response = NULL)
```
#### <span id="page-2-0"></span>bondone 3

#### Arguments

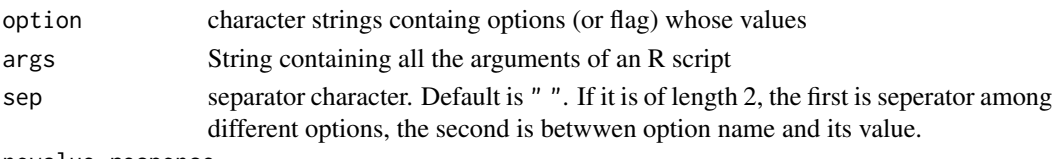

novalue\_response

value used in case the option is missing. Default is NULL.

#### Examples

```
args <- "--value 6 --fruit apple"
option <- "--fruit"
value <- argsParser(option=option,args=args)
option2 <- "--jobs"
value2 <- argsParser(option=option2,args=args)
value22 <- argsParser(option=option2,args=args,novalue_response="./")
args_b <- "value=6 , fruit=apple"
option3 <- "value"
value <- argsParser(option=option3,args=args_b,sep=c(",","="))
```
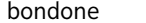

bondone *Bondone Dataset*

#### Description

It contains hourly meteorological data observed at MeteoTrentino T0327 station located at Monte Bondone-Viotte (Trentino, Easter Alps, Italy) from August 2004 to December 2012.\

The [zoo](#page-0-0) object 'meteo' contains:

Iprec Hourly Precipitation Depth expressed in millimeters

- AirT Air Temperature expressed in Celsius Degree
- RH Relative Humidity in PerCent
- WinDir Wind Direction expressed in Degrees North Clockwise
- WinSp Wind Direction expressed in meters per second

Swglob Short-Wave Radiation expressed in Watts per square meters

The corresponding time axis vector for each observation can be printed by typing index(meteo).

#### <span id="page-3-0"></span>Usage

data(bondone)

#### Format

Data frame , 'zoo' object

# Details

This data set stores all meteorological information useful for a GEOtop simulation. The user can easily use the package with his/her own data after replacing the values of such variables.

# Source

Original data are provided by Provincia Autonoma di Trento (<https://www.meteotrentino.it/>)).

This dataset is intended for research purposes only, being distributed in the hope that it will be useful, but WITHOUT ANY WARRANTY.

<span id="page-3-1"></span>brick *brick*

# Description

Added implemetation for 'brick' S4 method @title brick

## Usage

```
## S4 method for signature 'zoo'
brick(x, layer = 1, timerange = NULL, time = NULL,rows = 1: nrow(x), crs = NULL, use.read.raster.from url = TRUE)## S4 method for signature 'GeotopRasterBrick'
brick(x)
```
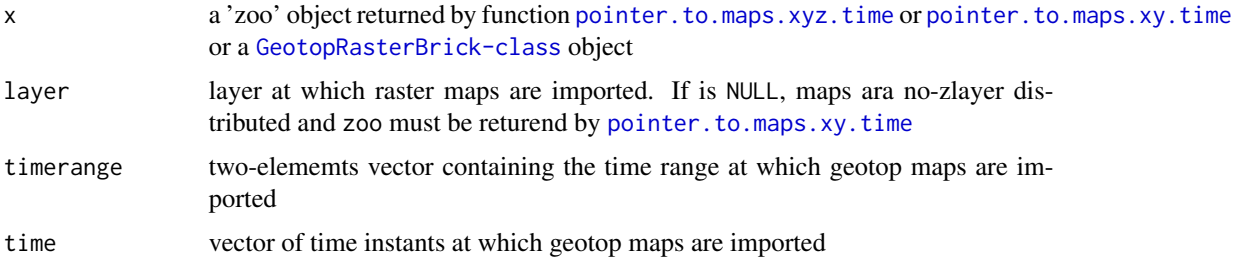

<span id="page-4-0"></span>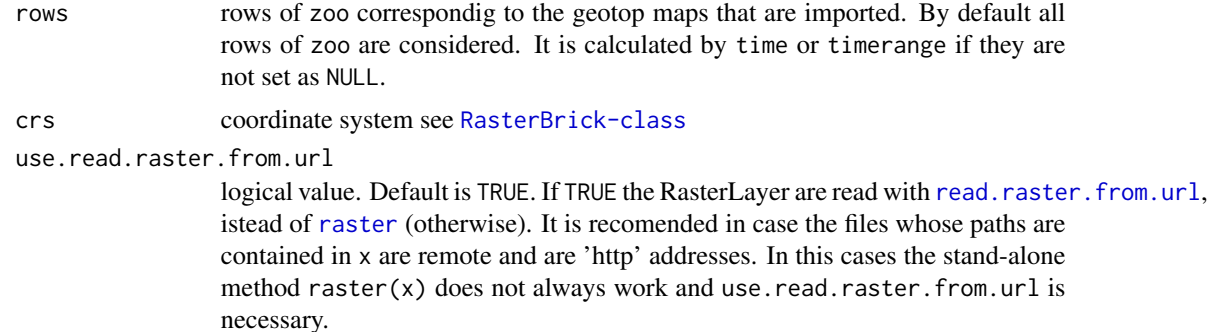

# Value

a [RasterBrick-class](#page-0-0) containing the geopop maps indicated by x, which is already in a [GeotopRasterBrick-class](#page-15-1) object or a 'zoo' object returned by function [pointer.to.maps.xyz.time](#page-26-1) or [pointer.to.maps.xy.time](#page-26-2).

#### See Also

[getvalues.brick.at.depth](#page-22-1),[vertical.aggregate.brick.within.depth](#page-31-1)

# Examples

- # TON TOSS
- # See the examples in the functions listed in the 'SeeAlso' section

```
brick.decimal.formatter
```
*Imports a brick of raster ascii maps into a 'brick' object*

# Description

Imports a brick of raster ascii maps into a 'brick' object

#### Usage

```
brick.decimal.formatter(file = NULL, file_prefix, formatter = "%04d",
  file_extension = ".asc", nlayers = 10,
 use.read.raster.from.url = FALSE, crs = NULL,
  start.from.zero = FALSE)
```
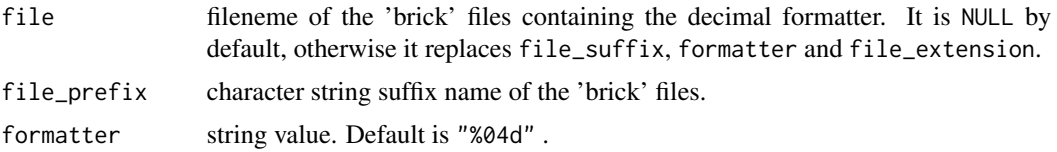

<span id="page-5-0"></span>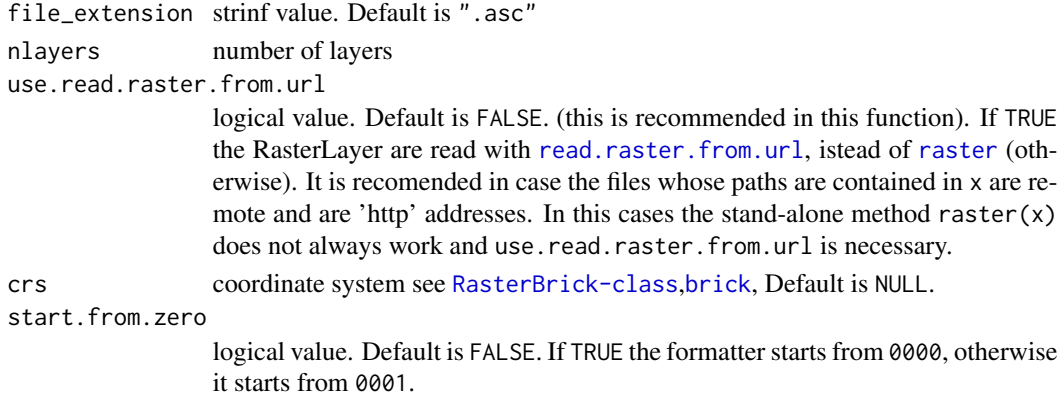

#### Value

the output is returned as a [RasterBrick-class](#page-0-0) object

#### Examples

```
library(geotopbricks)
library(raster)
file <- system.file("doc/examples/snowthickness",package="geotopbricks")
file <- paste(file,"SnowThickness0000L%04d.asc",sep="/")
# nlayers=15
nlayers <- 6 ## Only 6 layers are read to minimize the elapsed time of the example!!
b <- brick.decimal.formatter(file=file,nlayers=nlayers)
nlayers(b)
names(b)
```
<span id="page-5-1"></span>brickFromOutputSoil3DTensor

*brickFromOutputSoil3DTensor*

#### <span id="page-5-2"></span>**Description**

Extracts a brick or a raster layer from a output 3D Tensor or 2D map respectively

#### Usage

```
brickFromOutputSoil3DTensor(x, when, layers = "SoilLayerThicknesses",
 one.layer = FALSE, suffix = "L%04dN%04d.asc",
  time_formatter = "N%04d", suffix_one.layer = "N%04d.asc",
 wpath = NULL, tz = "A", start_date_key = "InitDateDDMMYYYYhhmm",
  end_date_key = "EndDateDDMMYYYYhhmm", timestep = "OutputSoilMaps",
  use.read.raster.from.url = FALSE, crs = NULL,
 projfile = "geotop.proj", start.from.zero = FALSE,
  secondary.suffix = NULL, only.map.filename = FALSE, ...)
```

```
rasterFromOutput2DMap(x, when, ...)
```
# <span id="page-6-0"></span>Arguments

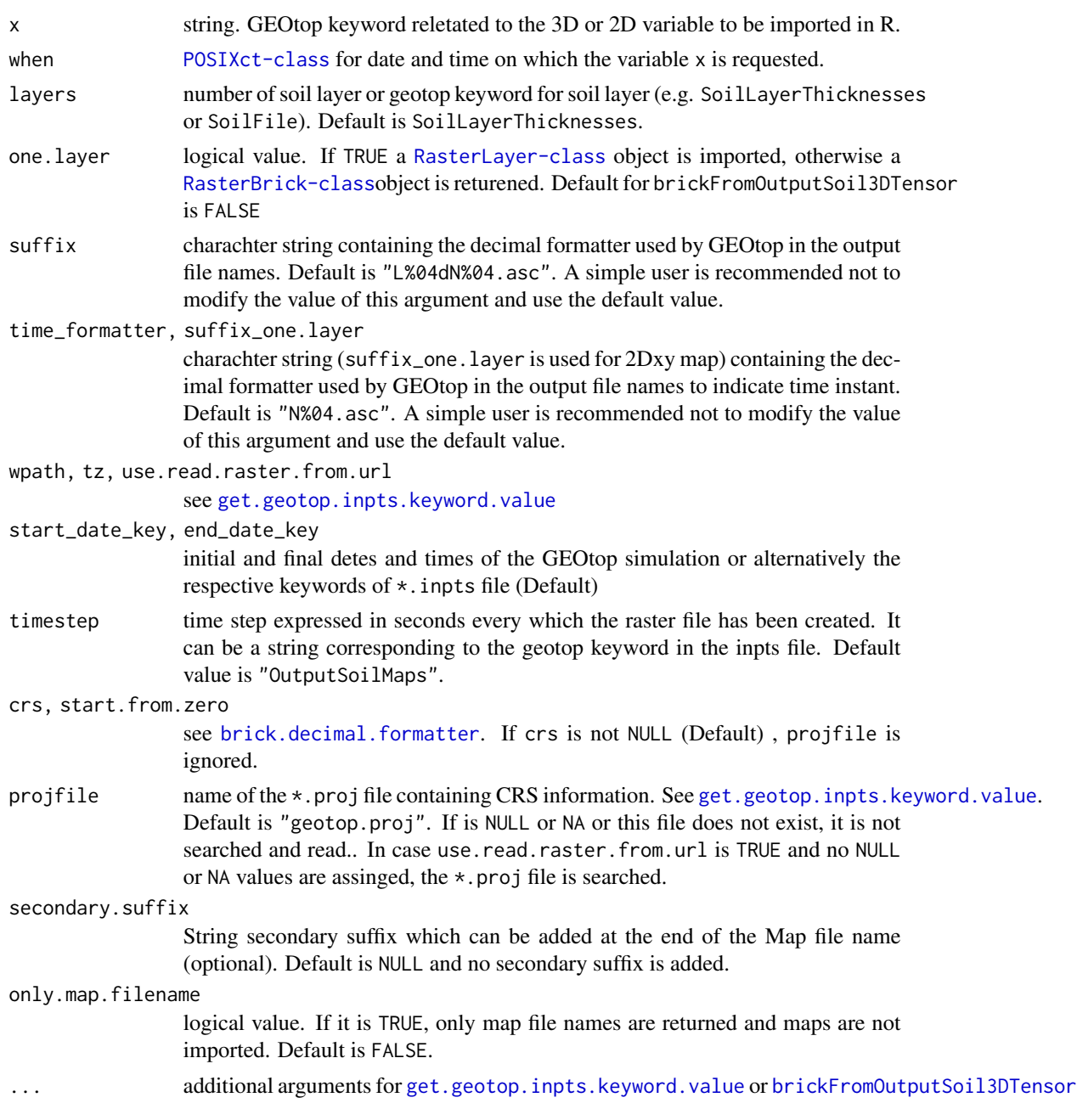

# Details

These functions brickFromOutputSoil3DTensor and rasterFromOutput2DMap return 3D or 2D [Raster-class](#page-0-0) objects respectively. rasterFromOutput2DMap is a wrapper function of brickFromOutputSoil3DTensor with the option one.layer==TRUE. The functionswork with the following output keywords:

"SoilTempTensorFile",

<span id="page-7-0"></span>"SoilAveragedTempTensorFile",

```
"SoilLiqContentTensorFile",
```
"SoilAveragedLiqContentTensorFile",

```
"SoilIceContentTensorFile",
```
"SoilAveragedIceContentTensorFile",

```
"SoilLiqWaterPressTensorFile",
```
"SoilTotWaterPressTensorFile" for [brickFromOutputSoil3DTensor](#page-5-1);

```
"FirstSoilLayerTempMapFile",
```
"FirstSoilLayerAveragedTempMapFile",

```
"FirstSoilLayerLiqContentMapFile",
```
"FirstSoilLayerIceContentMapFile",

"LandSurfaceWaterDepthMapFile",

"ChannelSurfaceWaterDepthMapFile",

"NetRadiationMapFile",

```
"InLongwaveRadiationMapFile",
```
"NetLongwaveRadiationMapFile",

"NetShortwaveRadiationMapFile",

```
"InShortwaveRadiationMapFile",
```
"DirectInShortwaveRadiationMapFile",

```
"ShadowFractionTimeMapFile",
```
"SurfaceHeatFluxMapFile",

"SurfaceSensibleHeatFluxMapFile",

"SurfaceLatentHeatFluxMapFile",

"SurfaceTempMapFile",

```
"PrecipitationMapFile",
```
"CanopyInterceptedWaterMapFile",

```
"SnowDepthMapFile",
```

```
"GlacierDepthMapFile",
```

```
"SnowMeltedMapFile",
```
"SnowSublMapFile",

```
"GlacierMeltedMapFile",
```
"GlacierSublimatedMapFile",

```
"AirTempMapFile",
```
"WindSpeedMapFile",

"WindDirMapFile",

```
"RelHumMapFile",
```
"SWEMapFile",

<span id="page-8-0"></span>"GlacierWaterEqMapFile"

"SnowDurationMapFile",

"ThawedSoilDepthMapFile",

"ThawedSoilDepthFromAboveMapFile",

"WaterTableDepthMapFile",

"WaterTableDepthFromAboveMapFile",

"NetPrecipitationMapFile",

"EvapotranspirationFromSoilMapFile" for [rasterFromOutput2DMap](#page-5-2).

#### Author(s)

Emanuele Cordano

#### See Also

[get.geotop.inpts.keyword.value](#page-16-1),[brick.decimal.formatter](#page-4-1)

#### Examples

```
library(geotopbricks)
## Not run:
# The data containing in the link are only for educational use
wpath <- "https://www.rendena100.eu/public/geotopbricks/simulations/idroclim_test1"
x <- "SoilLiqContentTensorFile"
tz <- "Etc/GMT-1"
when <- as.POSIXct("2002-03-22",tz=tz)
# Not Run because it elapses too long time!!!
# Please Uncomment the following lines to run by yourself!!!
b <- brickFromOutputSoil3DTensor(x,when=when,wpath=wpath,tz=tz,use.read.raster.from.url=TRUE)
# a 2D map:
x_e <- "SnowDepthMapFile"
# Not Run: uncomment the following line
m <- rasterFromOutput2DMap(x_e,when=when,wpath=wpath,timestep="OutputSnowMaps",
                            tz=tz,use.read.raster.from.url=TRUE)
## NOTE: set use.read.raster.from.url=FALSE (default)
# if the "wpath" directorty is in the local file system.
# Not Run: uncomment the following line
plot(m)
## End(Not run)
```
<span id="page-9-1"></span><span id="page-9-0"></span>

#### Description

Graphic Representation of a Color bar, function written by John Colby

#### Usage

```
color.bar(lut, min, max = -min, nticks = 11, ticks = seq(min, max,len = nticks), title = ", width = 1.75, height = 5,
  ncolmax = 100, digits = 4, pdf = NULL)
```
### Arguments

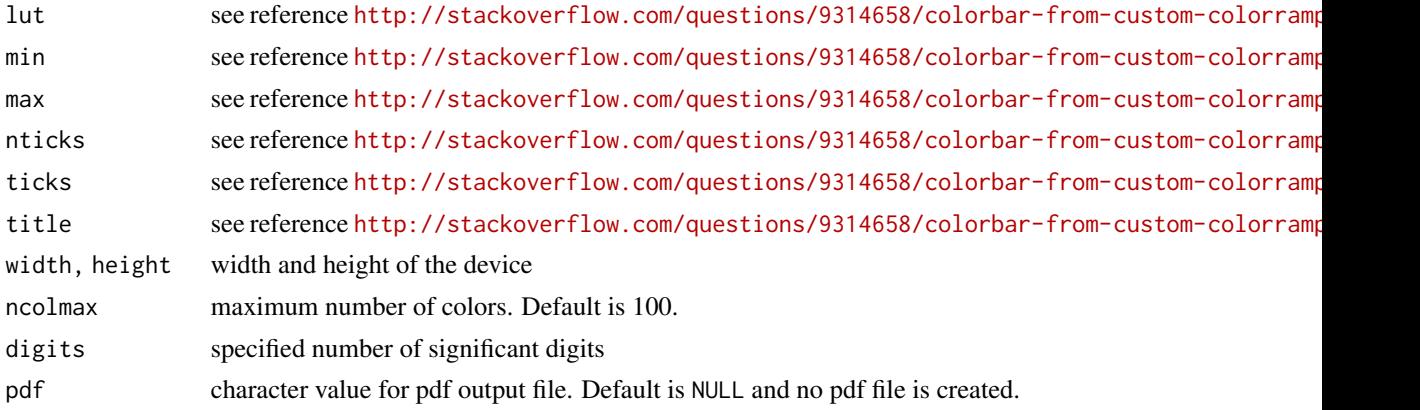

#### Note

This function is taken from http://stackoverflow.com/questions/9314658/colorbar-from-custom-colorramppale Plese visit the URL for major details and give your feedback if possible.

#### Author(s)

John Colby <http://stackoverflow.com/users/412342/john-colby>

# References

<http://stackoverflow.com/questions/9314658/colorbar-from-custom-colorramppalette>

# Examples

color.bar(colorRampPalette(c("light green", "yellow", "orange", "red"))(100), -1)

<span id="page-10-0"></span>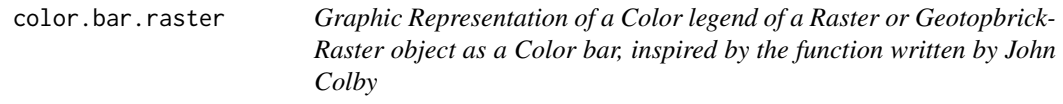

# Description

Graphic Representation of a Color legend of a Raster or GeotopbrickRaster object as a Color bar, inspired by the function written by John Colby

#### Usage

```
color.bar.raster(x, col, min = NA, max = NA, ...)
```
# Arguments

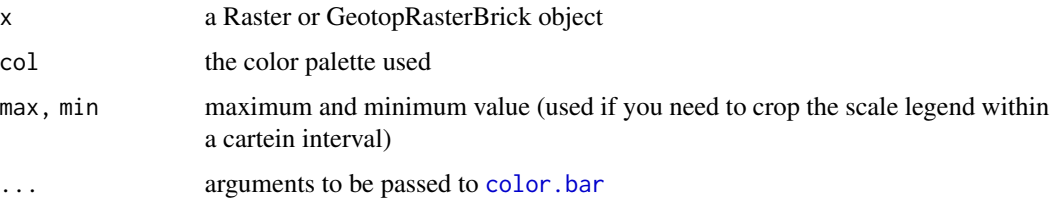

# See Also

[color.bar](#page-9-1),[setMinMax](#page-0-0)

# Examples

```
library(geotopbricks)
```
## Simulation working path

```
file <- system.file("rendena100/SnowDepthMapFile-2014-MA-mean-winter-2013-2014.asc",
package="geotopbricks")
snow <- raster(file)
```
min <- 0 # snow depth expressed in millimeters max <- 2500 # snow depth expressed in millimeters

colors <- terrain.colors(1000)

```
color.bar.raster(x=snow,col=colors,digits=2)
color.bar.raster(x=snow,col=colors,min=min,max=max,digits=2)
```

```
create.geotop.inpts.keyword
```
*Creates an 'geotop.inpts' files the keyword and their values of a date.frame like the one returned by* [declared.geotop.inpts.keywords](#page-13-1)

# Description

Creates an 'geotop.inpts' files the keyword and their values of a date.frame like the one returned by [declared.geotop.inpts.keywords](#page-13-1)

#### Usage

```
create.geotop.inpts.keyword(df, file = "geotop.inpts.copy",
  wpath = NULL, comment.lines = "default", header = "default", \dots)
```
# Arguments

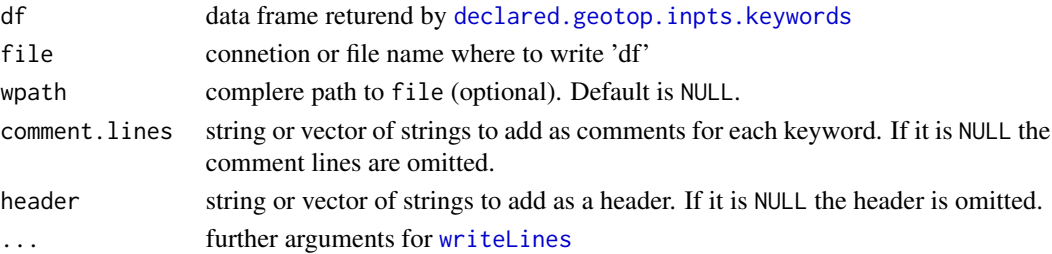

#### Details

In case comment.lines and header are set equal to "default", they are suitably modified within the function code. See the example output.

#### See Also

[writeLines](#page-0-0),[declared.geotop.inpts.keywords](#page-13-1)

# Examples

```
library(geotopbricks)
## Not run:
#Simulation working path
wpath <- 'https://www.rendena100.eu/public/geotopbricks/simulations/panola13_run2xC_test3'
df <- declared.geotop.inpts.keywords(wpath=wpath)
create.geotop.inpts.keyword(df=df)
```
## End(Not run)

<span id="page-12-0"></span>create.geotop.meteo.files

*Creates geotop meteo files from (a list of) 'zoo' objects*

# Description

Creates geotop meteo files from (a list of) 'zoo' objects

#### Usage

```
create.geotop.meteo.files(x, format = "%d/%m/%Y %H:%M",
  file_prefix = "meteo", file_extension = ".txt",
  formatter = "%04d", na = "-9999", col.name = TRUE,
  row.names = FALSE, date_field = "Date", sep = ",", level = NULL,
 quote = FALSE, ...
```
# Arguments

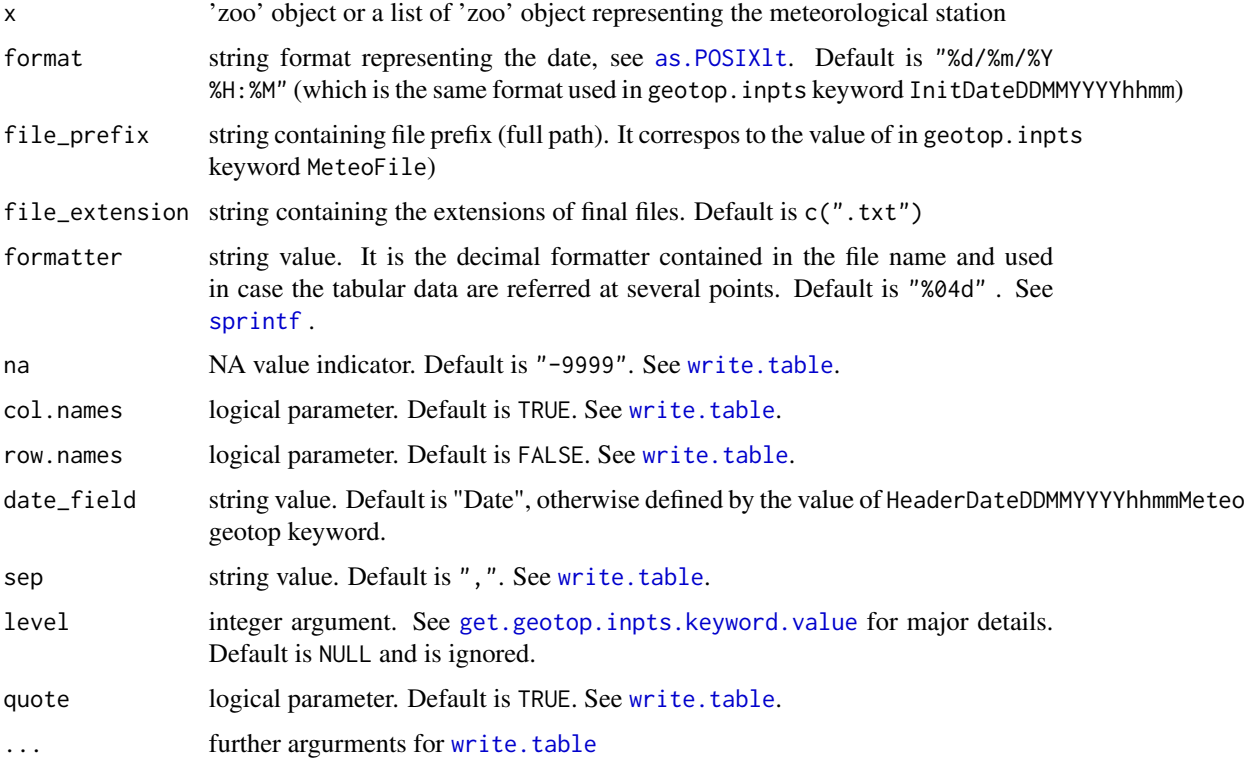

#### See Also

[write.table](#page-0-0),[get.geotop.inpts.keyword.value](#page-16-1)

# Examples

```
library(geotopbricks)
data(bondone)
## Not Run - Uncomment te following line to run the example
## create.geotop.meteo.files(x=meteo)
```
<span id="page-13-1"></span>declared.geotop.inpts.keywords

*Collects all keywords contained in the 'getop.inpts' configuration files and their values in a data frame object.*

# Description

Collects all keywords contained in the 'getop.inpts' configuration files and their values in a data frame object.

#### Usage

```
declared.geotop.inpts.keywords(wpath, inpts.file = "geotop.inpts",
 comment = "!", exceptions = "Date", warn = FALSE,
 no.comment = c("!>!", "!>>!"), ...)
```
#### Arguments

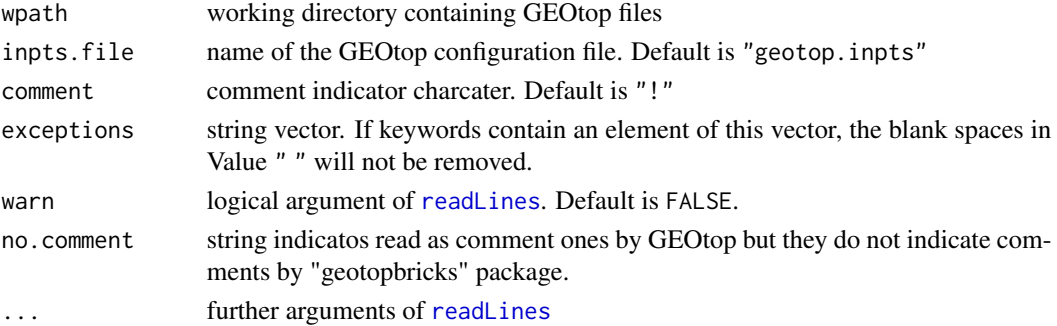

#### Value

a data frame with two columns: Keyword and Value

# See Also

[get.geotop.inpts.keyword.value](#page-16-1)

<span id="page-13-0"></span>

<span id="page-14-0"></span>geotopbrick *geotopbrick*

#### Description

geotopbrick method bla bla bla

#### Usage

```
geotophrick(x = NULL, ...)## Default S3 method:
geotopbrick(x, ...)
## S3 method for class 'zoo'
geotophrick(x, layer = NULL, time = NULL, crs = NULL,timerange = NULL, ...)## S3 method for class 'RasterLayer'
geotopbrick(x, layer = NULL, time = NULL,
 ascpath = zoo(NULL), ...)
## S3 method for class 'RasterBrick'
geotopbrick(x, layer = NULL, time = NULL,
  ascpath = zoo(NULL), ...)
## S3 method for class 'GeotopRasterBrick'
geotophrick(x, layer = NULL, time = NULL,crs = NULL, timerange = NULL, ascpath = NULL, ...
```
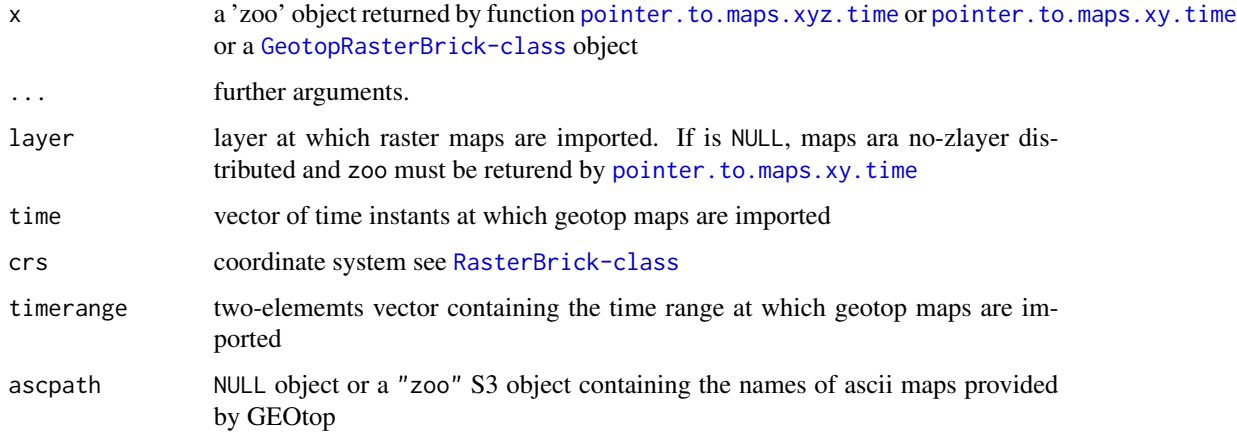

# <span id="page-15-0"></span>Value

a [GeotopRasterBrick-class](#page-15-1)

<span id="page-15-1"></span>GeotopRasterBrick-class

*GeotopRasterBrick-class*

# <span id="page-15-2"></span>Description

A GeotopRasterBrick: an object to manage raster maps provied by GEOtop!!

#### Details

ascpath: A "zoo" S3 object containing the names of ascii maps provided by GEOtop

index: A "POSIXt" S3 object containing time or dates on which raster layers of brick are referred

layer: character. Name of the vertical layer at which raster map are referred

brick: A "RasterBrick-class" S4 object containing the Raster-Layer maps imported from GEOtop output files

#' @note A GeotopRasterBrick object can be created by new("GeotopRasterBrick",...)

# Author(s)

Emanuele Cordano

#### See Also

[Raster-class](#page-0-0)

# Examples

showClass("GeotopRasterBrick")

<span id="page-16-1"></span><span id="page-16-0"></span>get.geotop.inpts.keyword.value

*Importing a GEOtop Keyword and its Value into R*

# Description

It returns the values of a keyword of "geotop.inpts" file or data frame with the suitable format.

#### Usage

```
get.geotop.inpts.keyword.value(keyword, inpts.frame = NULL,
  vector_sep = NULL, col_sep = ",", numeric = FALSE,
  format = \frac{1}{2} //2m/%Y %H:%M", date = FALSE, tz = \frac{1}{2} Etc/GMT-1",
  raster = FALSE, file_extension = ".asc", add_wpath = FALSE,
  wpath = NULL, use.read.raster.from.url = TRUE, data.frame = FALSE,
  formatter = "%04d", level = 1, date_field = "Date",
  isNA = -9999, matlab.syntax = TRUE, projfile = "geotop.proj",
  start_data = NULL, end_date = NULL, ContinuousRecovery = 0,
  ContinuousRecoveryFormatter = "_crec%04d", zlayer.formatter = NULL,
  z_unit = c("centimeters", "millimeters"),
  geotop_z_unit = "millimeters", add_suffix_dir = NULL, MAXNROW = 4,
  header.only = FALSE, ...)
```
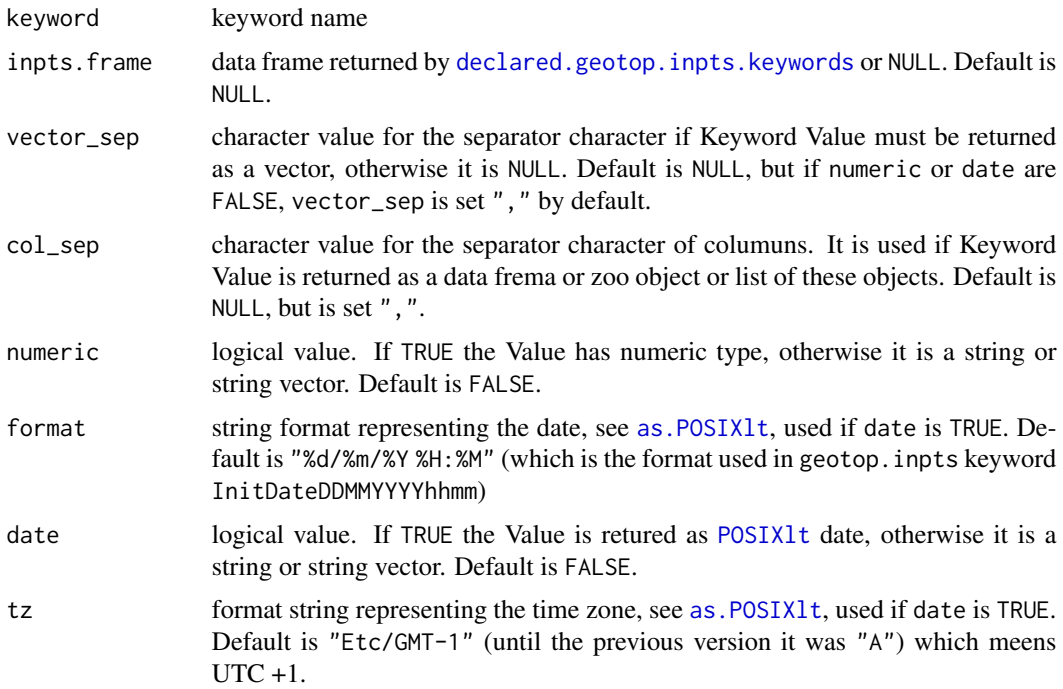

<span id="page-17-0"></span>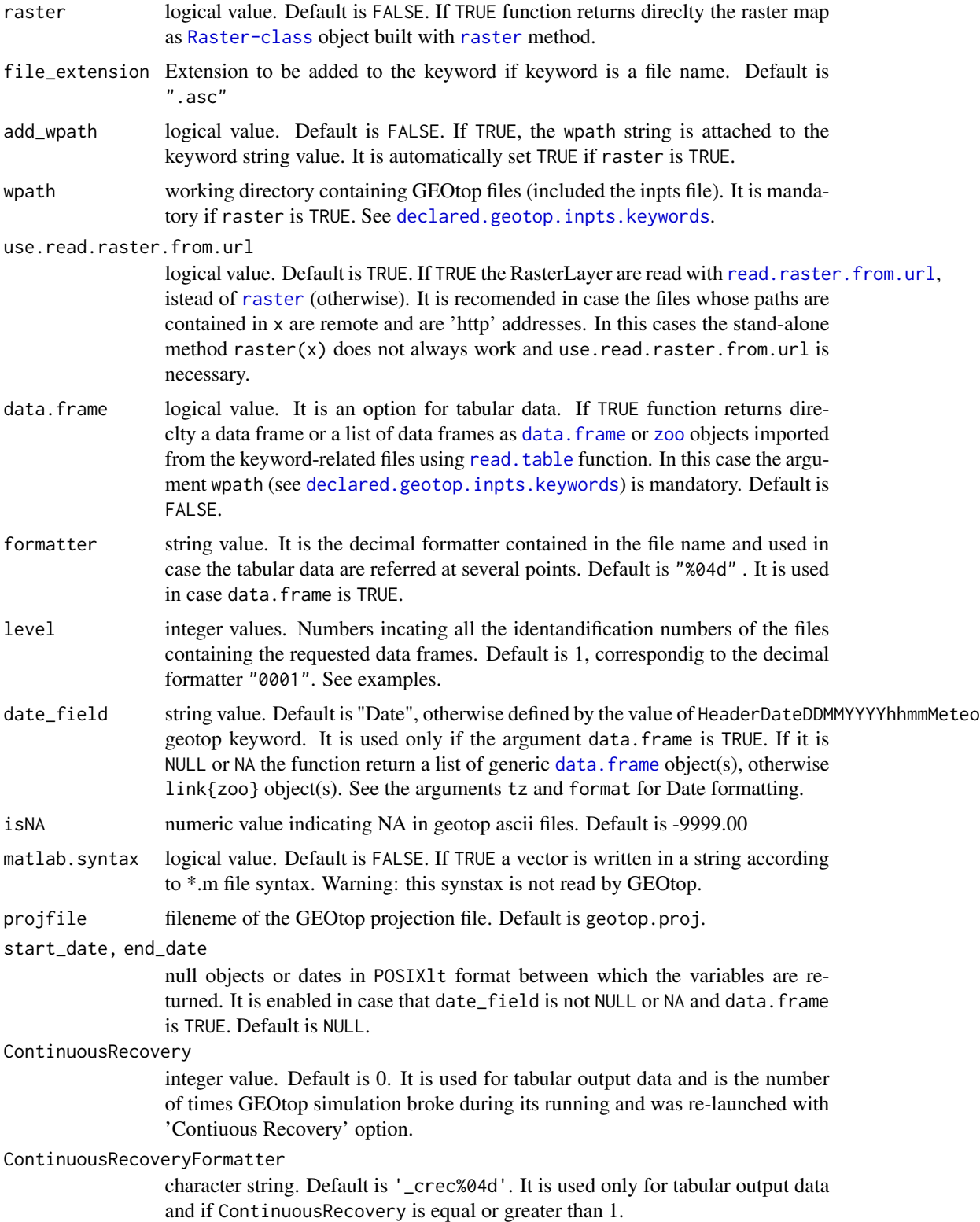

<span id="page-18-0"></span>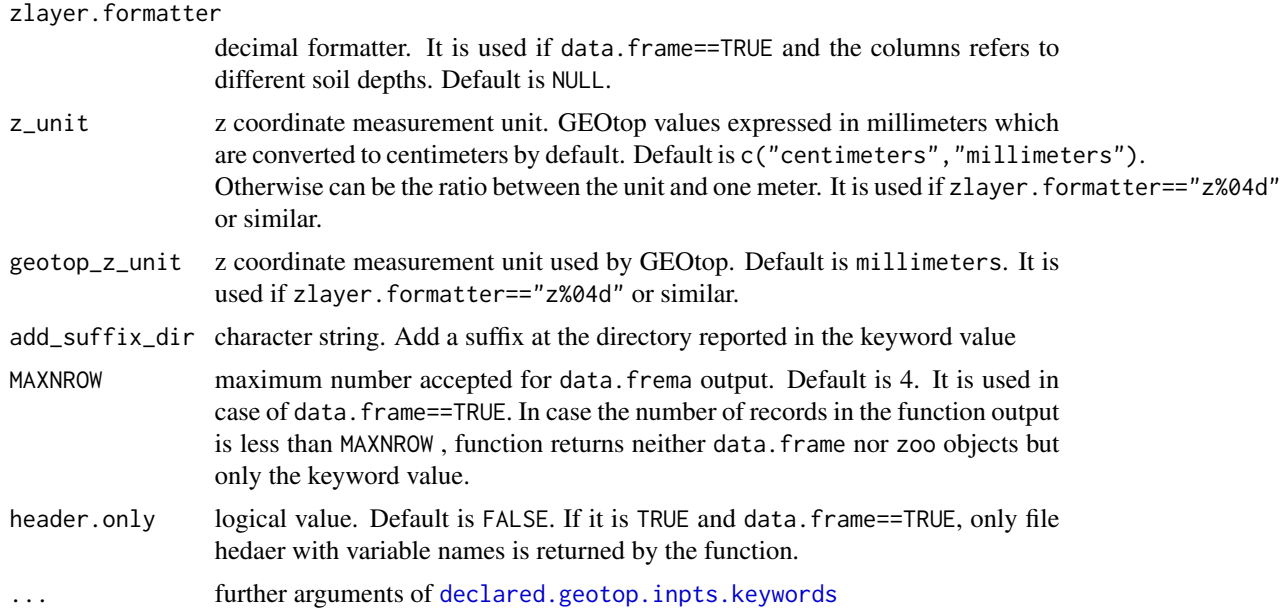

# Value

the keyword value

#### Note

If inpts.frame is NULL, inpts.frame will be obtained by calling the function [declared.geotop.inpts.keywords](#page-13-1) with ... arguments.

### Examples

library(geotopbricks)

#Simulation working path ## Not run:

wpath <- 'https://www.rendena100.eu/public/geotopbricks/simulations/panola13\_run2xC\_test3'

prefix <- get.geotop.inpts.keyword.value("SoilLiqWaterPressTensorFile",wpath=wpath)

slope <- get.geotop.inpts.keyword.value("SlopeMapFile",raster=TRUE,wpath=wpath) bedrock\_depth <- get.geotop.inpts.keyword.value("BedrockDepthMapFile",raster=TRUE,wpath=wpath)

```
layers <- get.geotop.inpts.keyword.value("SoilLayerThicknesses",numeric=TRUE,wpath=wpath)
names(layers) <- paste("L",1:length(layers),sep="")
```

```
##### set van genuchten parameters to estimate water volume
theta_sat <- get.geotop.inpts.keyword.value("ThetaSat",numeric=TRUE,wpath=wpath)
theta_res <- get.geotop.inpts.keyword.value("ThetaRes",numeric=TRUE,wpath=wpath)
alphaVG <- get.geotop.inpts.keyword.value("AlphaVanGenuchten",
```

```
numeric=TRUE,wpath=wpath) # expressed in mm^-1
nVG <- get.geotop.inpts.keyword.value("NVanGenuchten",numeric=TRUE,wpath=wpath)
##### end set van genuchten parameters to estimate water volume
##### set meteo data
start <- get.geotop.inpts.keyword.value("InitDateDDMMYYYYhhmm",date=TRUE,wpath=wpath,tz="A")
end <- get.geotop.inpts.keyword.value("EndDateDDMMYYYYhhmm",date=TRUE,wpath=wpath,tz="A")
nmeteo <- get.geotop.inpts.keyword.value("NumberOfMeteoStations",numeric=TRUE,wpath=wpath)
level <- 1:nmeteo
# Uncomment the following lises to run the R code:
## set meteo data
## End(Not run)
## Not run:
meteo <- get.geotop.inpts.keyword.value("MeteoFile",wpath=wpath,data.frame=TRUE,
      level=level,start_date=start,end_date=end)
## End(Not run)
##### end set meteo data
## IMPORTING AN OUTPUT SOIL MOISTURE PROFILE:
wpath <- 'https://www.rendena100.eu/public/geotopbricks/simulations/Muntatschini_pnt_1_225_B2_004'
## Not run:
SMC <- get.geotop.inpts.keyword.value("SoilLiqContentProfileFile",
          wpath=wpath,data.frame=TRUE,date_field="Date12.DDMMYYYYhhmm.",
          formatter="%04d")
    SMCz <- get.geotop.inpts.keyword.value("SoilLiqContentProfileFile",
         wpath=wpath,data.frame=TRUE,date_field="Date12.DDMMYYYYhhmm.",
         formatter="%04d",zlayer.formatter="z%04d")
## End(Not run)
```
<span id="page-20-1"></span><span id="page-20-0"></span>get.geotop.recovery.state

*This function saves all spatially distrubuted information contained in the recovery folder into a comprehensive* list *object.*

# Description

This function saves all spatially distrubuted information contained in the recovery folder into a comprehensive list object.

# Usage

```
get.geotop.recovery.state(recFolder, xx = "0000", formatter = "L%04d",
  extension = ".asc", nsoillayers = 10, layersFromDir = FALSE, ...)
```
#### Arguments

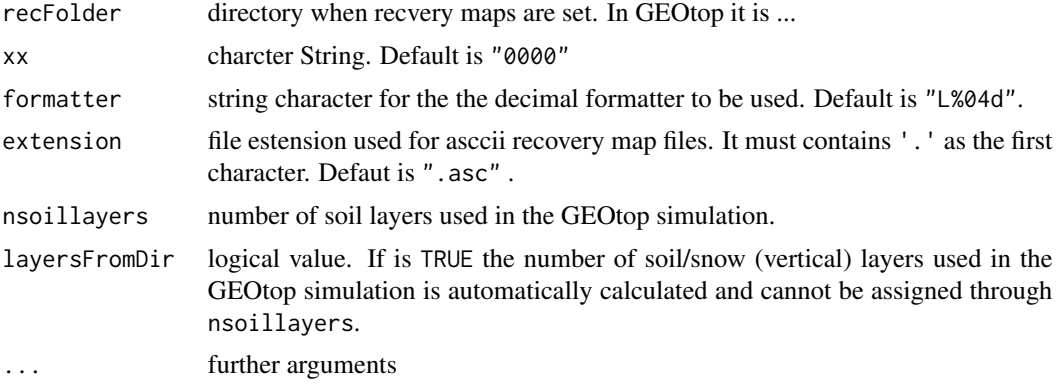

# Value

a list object containining all recovery raster maps.

#### Note

This function has been used with the built 1.225-9 of GEOtop .

#### Author(s)

Emanuele Cordano

# See Also

[brick.decimal.formatter](#page-4-1), [raster](#page-0-0),[set.geotop.recovery.state](#page-30-1), [write.vectorized.geotop.recovery](#page-34-1),[read.vectorized.geotop.recovery](#page-28-1)

# Examples

```
library(geotopbricks)
example_Rscript <- system.file('template/example.geotop.recovery.state.R',package="geotopbricks")
example_Rscript
# Not Run because it elapses too long time!!!
# Please Uncomment the following line to run by yourself!!!
# source(example_Rscript)
```
getProjection *It reads the CRS metadata utilzed in a GEOtop Simulation*

# Description

It reads the CRS metadata utilzed in a GEOtop Simulation

#### Usage

```
getProjection(x, cond = TRUE, ...)
```
#### Arguments

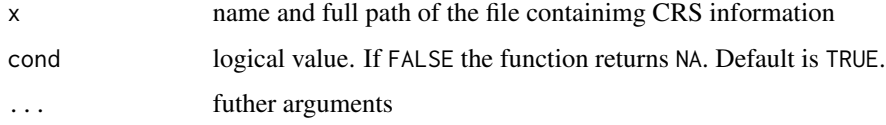

# Value

A string corresponding the projection and CRS if the argument cond is TRUE.

# Examples

```
library(geotopbricks)
wpath <- "https://www.rendena100.eu/public/geotopbricks/simulations/idroclim_test1"
## Not run:
```
x <- paste(wpath,"geotop.proj",sep="/")

crs <- getProjection(x)

## End(Not run)

<span id="page-21-0"></span>

<span id="page-22-1"></span><span id="page-22-0"></span>getvalues.brick.at.depth

*Interpolates the values of a 'brick' at a certain depth and returns the map of brick values at the "depth" level*

# Description

Interpolates the values of a 'brick' at a certain depth and returns the map of brick values at the "depth" level

#### Usage

```
getvalues.brick.at.depth(x, depth, layers, i0 = NULL, verify = FALSE,
  ...)
```
#### Arguments

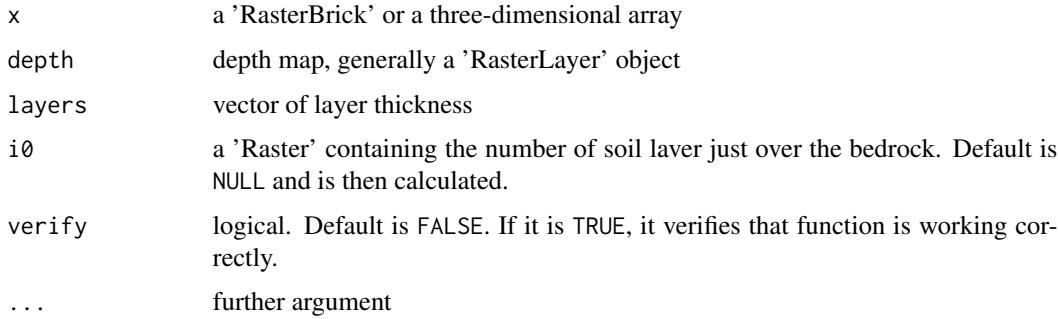

#### Value

a list of 'Raster' maps:

i0 a 'Raster' containing the number of soil laver just over the bedrock

val\_z0 a 'Raster' containing the values of x at the i0-th layer

val\_z1 a 'Raster' containing the values of x at the  $(i0+1)$ -th layer

z0 a 'Raster' containing the depth of the center of the i0-th layer

 $z1$  a 'Raster' containing the depth of the center of the ( $i0+1$ )-th layer

#### Note

x and depth or i0 must cover the same spatial region.

#### See Also

cod[evertical.aggregate.brick.within.depth](#page-31-1)

# <span id="page-23-0"></span>Examples

library(geotopbricks)

# The examples is the following R script conteined in a 'inst' directory of the package source f <- system.file("doc/examples/example.getvalues.brick.at.depth.R",package="geotopbricks")

- # source(f) # Uncomment this line to run the example.
- # You can copy the example file using file.copy(from=f,to=....,...) See file.copy documentation

<span id="page-23-1"></span>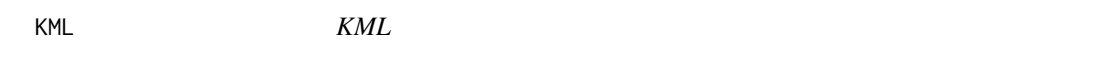

# Description

KML method for a GeotopRasterBrick object

#### Usage

```
## S4 method for signature 'GeotopRasterBrick'
KML(x, filename,
  crs = as.character("+proj=longlat +ellps=WGS84 +datum=WGS84 +no_defs"),
  ...)
```
# Arguments

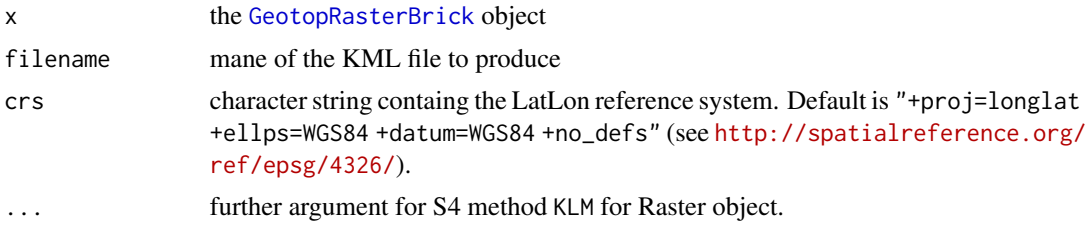

#### Note

A coordinate transformation is made with [projectRaster](#page-0-0).

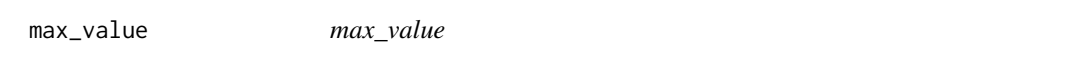

# Description

Gets the maximum (scalar) values of a [GeotopRasterBrick](#page-15-2) object

# Usage

 $max_value(x, na.rm = TRUE, ...)$ 

# <span id="page-24-0"></span>min\_value 25

#### Arguments

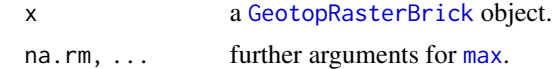

### Value

the maximum (scalar) values of a [GeotopRasterBrick](#page-15-2) object

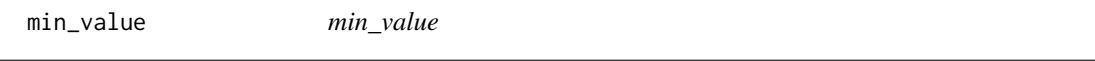

# Description

Gets the minimum (scalar) values of a [GeotopRasterBrick](#page-15-2) object

#### Usage

 $min_value(x, na.rm = TRUE, ...)$ 

# Arguments

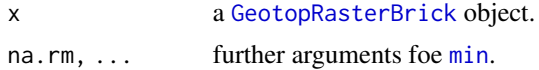

#### Value

the minimum (scalar) values of a [GeotopRasterBrick](#page-15-2) object

Ops *Ops*

# Description

Ops

# Usage

```
## S4 method for signature 'GeotopRasterBrick,GeotopRasterBrick'
Ops(e1, e2)
## S4 method for signature 'GeotopRasterBrick,numeric'
Ops(e1, e2)
## S4 method for signature 'numeric,GeotopRasterBrick'
Ops(e1, e2)
```
# <span id="page-25-0"></span>Arguments

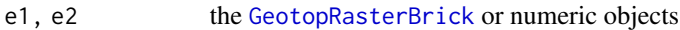

# Details

Ops method for a GeotopRasterBrick object

# Note

If e1 or e2 time index is not taken into account.

plot *plot*

#### Description

plot method for a GeotopRasterBrick object

# Usage

## S4 method for signature 'GeotopRasterBrick,ANY'  $plot(x, y = NULL, ...)$ 

#### Arguments

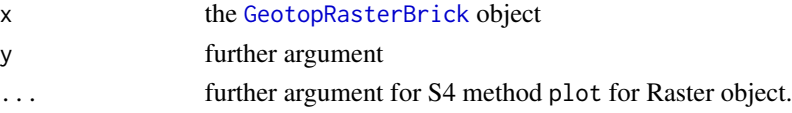

#### See Also

[KML](#page-23-1)

#### Examples

library(geotopbricks)

# The examples is the following R script conteined in a 'inst' directory of the package source

f <- system.file("doc/examples/example.plot.GeotopRasterBrick.R",package="geotopbricks")

- # source(f) # Uncomment this line to run the example.
- # You can copy the example file using file.copy(from=f,to=....,...) See file.copy documentation

<span id="page-26-1"></span><span id="page-26-0"></span>pointer.to.maps.xyz.time

*pointer.to.maps.xyz.time*

#### <span id="page-26-2"></span>Description

'pointer.to.maps.xyz.time' function

#### Usage

```
pointer.to.maps.xyz.time(wpath, map.prefix = "thetaliq",
  suffix = "L%04dN%04d.asc", zoo.index = NULL, ntime, nlayers)
```
# Arguments

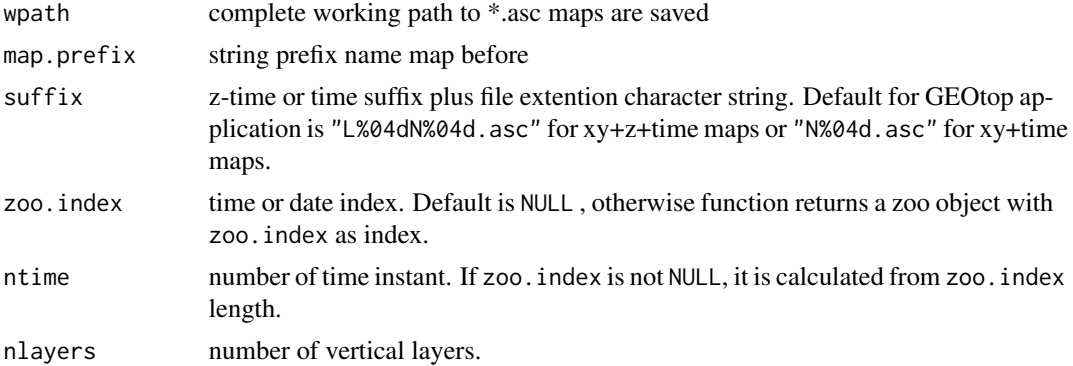

#### Value

A dota.frame or zoo object containig the paths to maps fpr each time and z layer.

#### Author(s)

Emanuele Cordano

<span id="page-26-3"></span>read.ascii.vectorized.brick

*Read a text file containing values and matedata of a z-layer brick referred to a time instant (e.g. date). The file is formatted like an ascii format like* 'geotop.inpts' *file.*

#### Description

Read a text file containing values and matedata of a z-layer brick referred to a time instant (e.g. date). The file is formatted like an ascii format like 'geotop.inpts' file.

### <span id="page-27-0"></span>Usage

```
read.ascii.vectorized.brick(file = NULL, comment = "!", crs = "",
 NAflag = -9999, matlab.syntax = FALSE, ...)
```
# Arguments

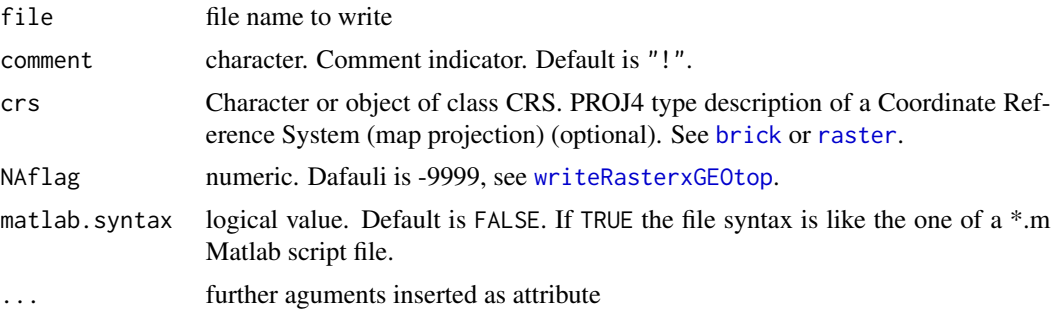

#### Value

the [RasterBrick-class](#page-0-0) object

# See Also

[write.ascii.vectorized.brick](#page-32-1)

### Examples

# see the examples of read.ascii.vectorized.brick

<span id="page-27-1"></span>read.raster.from.url *It imports a 'RasterLayer' object in Escri-Asci format from a URL 'http://....<FILENAME>.asc*

# Description

It imports a 'RasterLayer' object in Escri-Asci format from a URL 'http://....<FILENAME>.asc

#### Usage

```
read.raster.from.url(x, header_nrow = 6, ...)
```
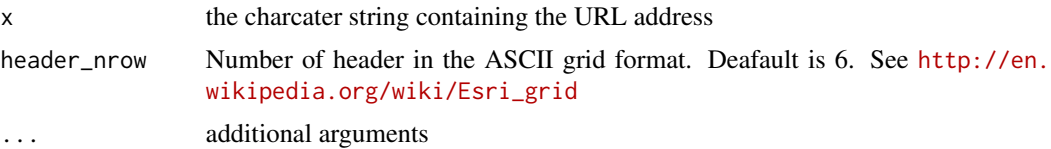

# <span id="page-28-0"></span>Value

a 'RasterLayer' object

# Note

This function reads a local or remote text files formatted as [http://en.wikipedia.org/wiki/](http://en.wikipedia.org/wiki/Esri_grid) [Esri\\_grid](http://en.wikipedia.org/wiki/Esri_grid) and creates a 'RasterLayer' object.

# See Also

[raster](#page-0-0),[readLines](#page-0-0)

<span id="page-28-1"></span>read.vectorized.geotop.recovery

*Reads a text file like the one generated by* [write.vectorized.geotop.recovery](#page-34-1)

# Description

#. containing values and matedata of a z-layer brick referred to a time instant (e.g. date). The file is formatted like an ascii format like 'geotop.inpts' file.

# Usage

```
read.vectorized.geotop.recovery(file = file, comment = "!",
 matlab.syntax = TRUE, xx = "0000", formatter = "L%04d",
 extension = ".asc", NAflag = -9999, crs = "", ...)
```
# Arguments

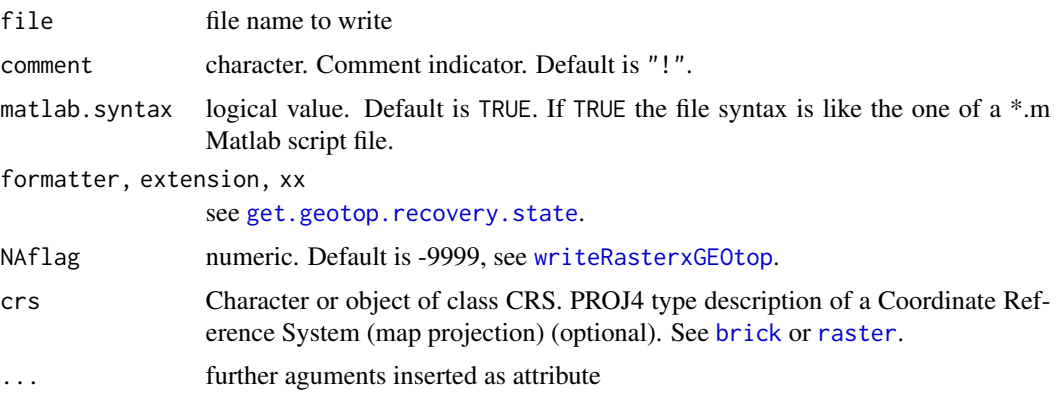

#### Value

a [list](#page-0-0) object like [get.geotop.recovery.state](#page-20-1)

## See Also

[write.vectorized.geotop.recovery](#page-34-1)

# Examples

# see the examples of read.ascii.vectorized.brick

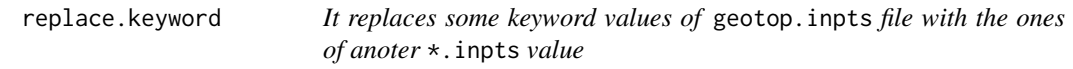

#### Description

It replaces some keyword values of geotop.inpts file with the ones of anoter \*.inpts value

#### Usage

```
replace.keyword(x, y = "geotop.inpts", file.output = NULL,
 write.file.output = TRUE, wpath = NULL, ...)
```
#### Arguments

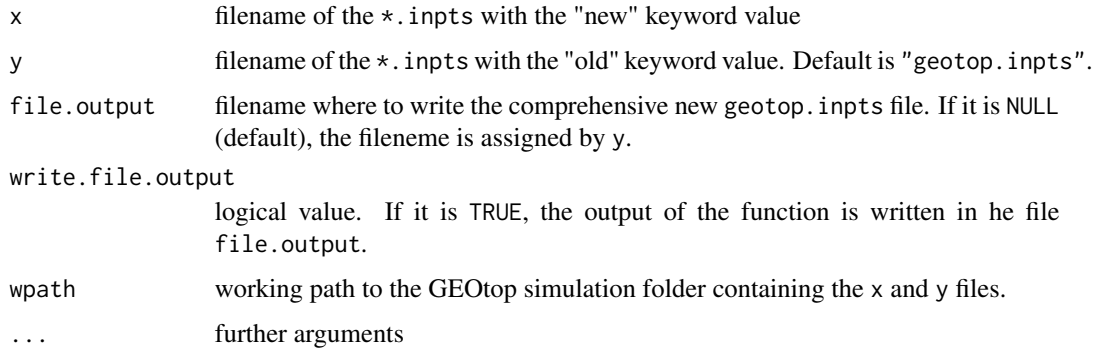

#### Details

This function repleces some keword values of y with the ones indicated in y. It is useful to replace the meteo station metedata, for instance, when the meteorological station of a study cases are modified. The function returns the new geotop.inpts file as a vector of character strings. If write.file.output==TRUE, the output is written in an extarnal file, e.g. "geotop.inpts" newly (this option is suggested).

#### Author(s)

Emanuele Cordano

<span id="page-29-0"></span>

# <span id="page-30-0"></span>set.geotop.recovery.state 31

# Examples

```
library(geotopbricks)
wpath <- system.file('template/meteo_ex',package="geotopbricks")
x <- "meteo.inpts"
zl <- replace.keyword(x,wpath=wpath,write.file.output=FALSE)
```
<span id="page-30-1"></span>set.geotop.recovery.state

*This function re-writes the recovery ascii raster maps in a given folder*

# Description

This function re-writes the recovery ascii raster maps in a given folder

#### Usage

```
set.geotop.recovery.state(rec, newRecFolder, ...)
```
# Arguments

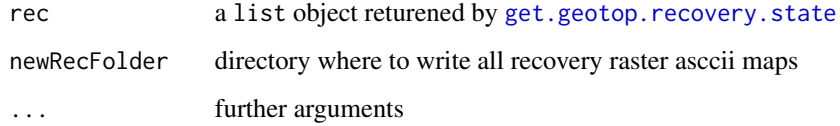

# Author(s)

Emanuele Cordano

# See Also

[get.geotop.recovery.state](#page-20-1),[writeRasterxGEOtop](#page-36-1)

#### Examples

# See the examples of the 'get.geotop.recovery.state' function

<span id="page-31-1"></span><span id="page-31-0"></span>vertical.aggregate.brick.within.depth

*Aggregates with a mean or an addition on the vertical profile the values of a 'brick' within a certain depth and returns the vertical aggregated map*

# Description

Aggregates with a mean or an addition on the vertical profile the values of a 'brick' within a certain depth and returns the vertical aggregated map

#### Usage

```
vertical.aggregate.brick.within.depth(x, depth = NULL, layers = NULL,
  i\theta = NULL, verify = FALSE, FUN = identity,
  divide.by.depth = FALSE, ...)
```
# Arguments

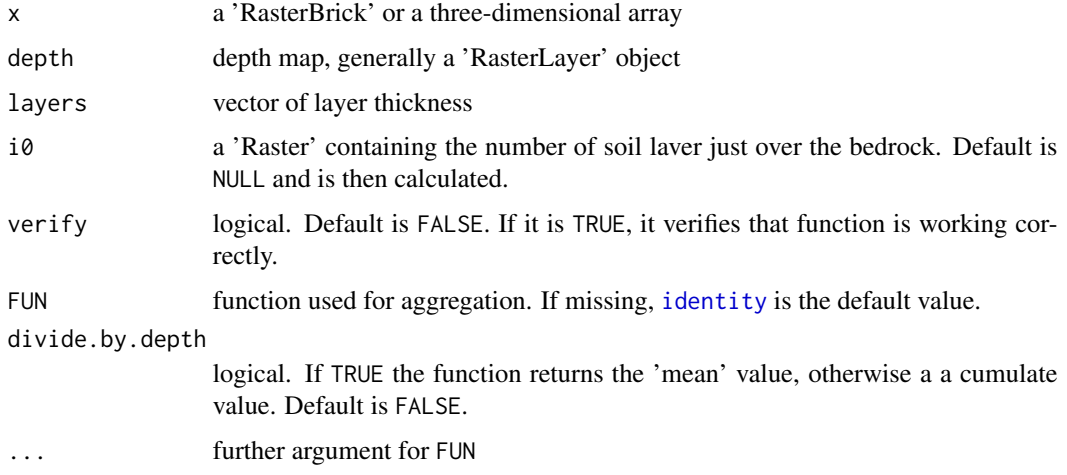

#### Value

a list of 'Raster' maps:

i0 a 'Raster' containing the number of soil laver just over the bedrock

z0 a 'Raster' containing the depth of the center of the i0-th layer

result a 'Raster' containing the aggregated map

#### Note

x and depth or i0 must cover the same spatial region.

<span id="page-32-0"></span>write.ascii.vectorized.brick 33

# See Also

[getvalues.brick.at.depth](#page-22-1),[brick](#page-3-1)

#### Examples

library(geotopbricks) # The examples is the following R script conteined # in a 'inst' directory of the package source f <- system.file("doc/examples/example.vertical.aggregate.brick.within.depth.R", package="geotopbricks") # source(f) # Uncomment this line to run the example. # You can copy the example file using file.copy(from=f,to=....,...) See file.copy documentation

<span id="page-32-1"></span>write.ascii.vectorized.brick

*Writes a z-layer brick referred to a time instant (e.g. date) in an ascii format like* 'geotop.inpts' *file.*

# Description

Writes a z-layer brick referred to a time instant (e.g. date) in an ascii format like 'geotop.inpts' file.

#### Usage

```
write.ascii.vectorized.brick(b, file = NULL, header = NULL,
  overwrite = TRUE, NAflag = -9999, matlab.syntax = FALSE, ...)
```
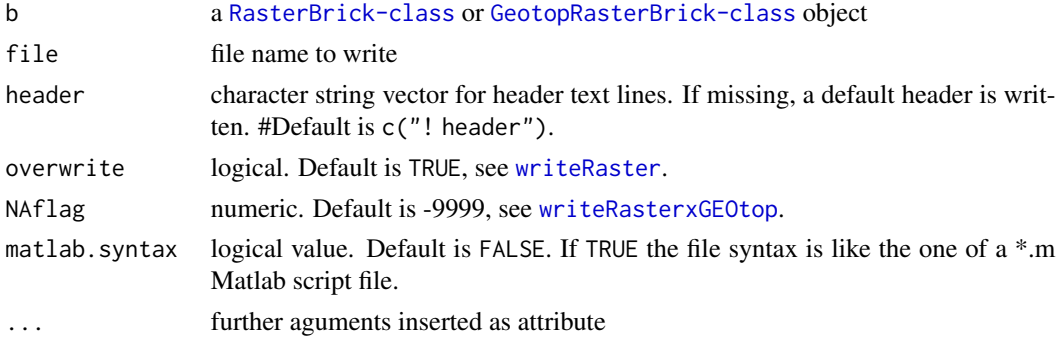

the string vector possibly written in file.

#### Note

Add Quote if necessary. This function is NOT mantained and will be DEPRECATED.

#### See Also

[read.ascii.vectorized.brick](#page-26-3)

#### Examples

```
## Not Run
## library(geotopbricks)
## library(raster)
## file <- system.file("doc/examples/snowthickness", package="geotopbricks")
## file <- paste(file,"SnowThickness0000L%04d.asc",sep="/")
## b <- brick.decimal.formatter(file=file,nlayers=15)
## nlayers(b)
## names(b)
## file <- "snow.txt"
## btext <- write.ascii.vectorized.brick(b,Date="1/1/2009",file="snow.txt")
## The printed object
## str(btext)
## bb <- read.ascii.vectorized.brick(file = file)
## bf <- abs(as.matrix(bb[[1]]-b[[1]]))<.Machine$double.eps^0.5
```
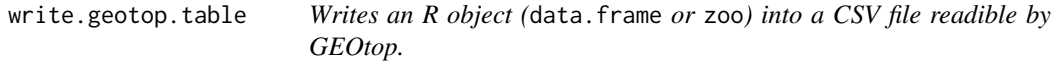

### Description

Writes an R object (data.frame or zoo) into a CSV file readible by GEOtop.

#### Usage

```
write.geotop.table(x, file, wpath = NULL, tz = "Etc/GMT-1",date_field = "Date12.DDMMYYYYhhmm.", file_end = "", sep = ",",
  format = "%d/%m/%Y %H:%M", na = "-9999", ...)
```
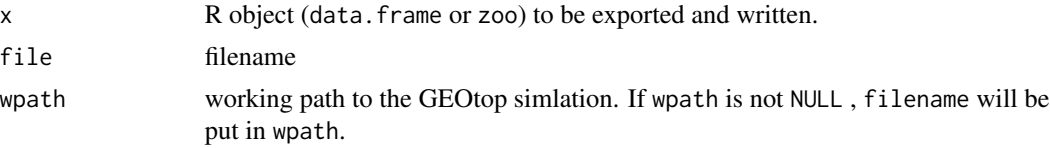

<span id="page-33-0"></span>

<span id="page-34-0"></span>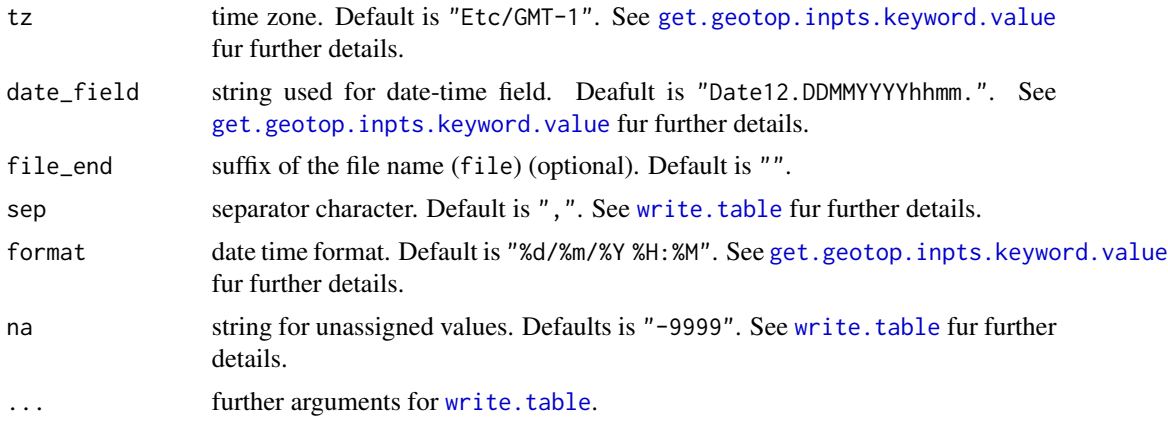

```
write.vectorized.geotop.recovery
```
*It writes a* list *object returened by* [get.geotop.recovery.state](#page-20-1) *as a string vector or in a text file, following* \*.inpts *or Matlab-like syntax.*

### Description

It writes a list object returened by [get.geotop.recovery.state](#page-20-1) as a string vector or in a text file, following \*.inpts or Matlab-like syntax.

#### Usage

```
write.vectorized.geotop.recovery(rec, file = NULL, header = NULL,
 overwrite = TRUE, NAflag = -9999, matlab.syntax = TRUE, ...)
```
# Arguments

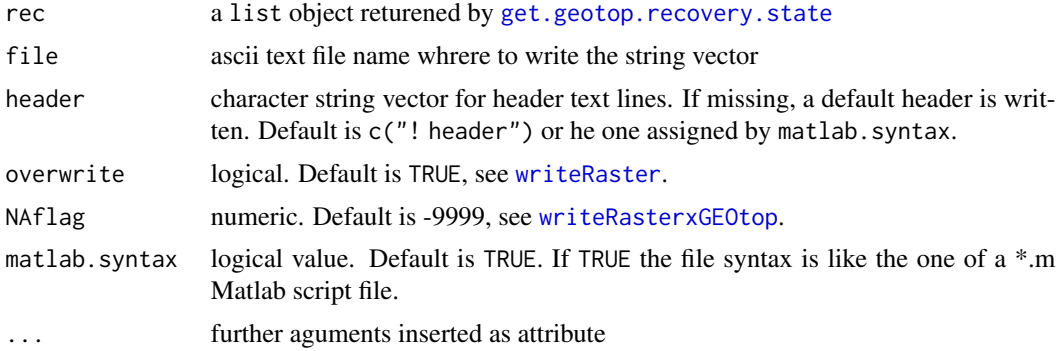

# Value

a string vector containg the rec variables.

# <span id="page-35-0"></span>Note

Add Quote if necessary

# See Also

[get.geotop.recovery.state](#page-20-1),[set.geotop.recovery.state](#page-30-1),[write.vectorized.variable.in.string](#page-35-1)

## Examples

# See the examples of the 'get.geotop.recovery.state' function

<span id="page-35-1"></span>write.vectorized.variable.in.string

*Writes one or more variables (scalars, vectors or Rasters) in a string each, following* \*.inpts *or Matlab-like syntax.*

#### Description

Writes one or more variables (scalars, vectors or Rasters) in a string each, following \*.inpts or Matlab-like syntax.

# Usage

```
write.vectorized.variable.in.string(l, NAflag = -9999,
 matlab.syntax = FALSE, ...)
```
# Arguments

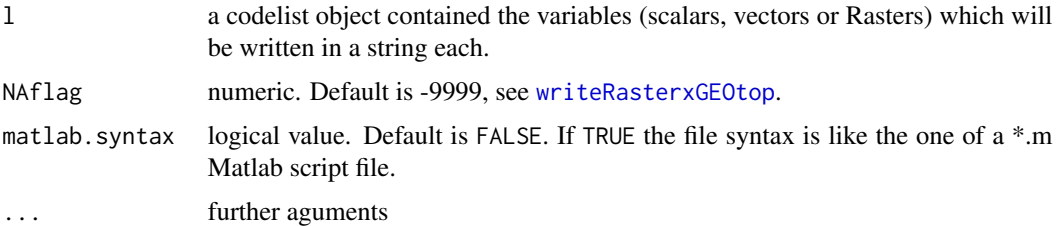

#### Value

the string vector <NAME\_VARIABLE>==<VALUES\_VARIABLE>.

#### Note

Add Quote if necessary

# <span id="page-36-0"></span>writeRasterxGEOtop 37

# See Also

[read.ascii.vectorized.brick](#page-26-3)

# Examples

```
a \le -1:5l <- list(v=a,a=a)
out <- write.vectorized.variable.in.string(l,matlab.syntax=TRUE)
out
```
<span id="page-36-1"></span>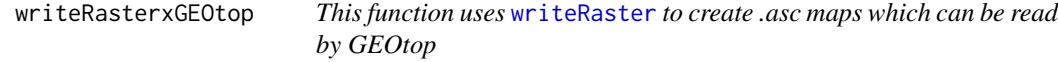

# Description

This function uses [writeRaster](#page-0-0) to create .asc maps which can be read by GEOtop

### Usage

```
writeRasterxGEOtop(x, filename = NULL, overwrite = TRUE,
 NAflag = -9999, use.decimal.formatter = FALSE,
 start.from.zero = FALSE, keyword, wpath, suffix.ext = ".asc", ...)
```
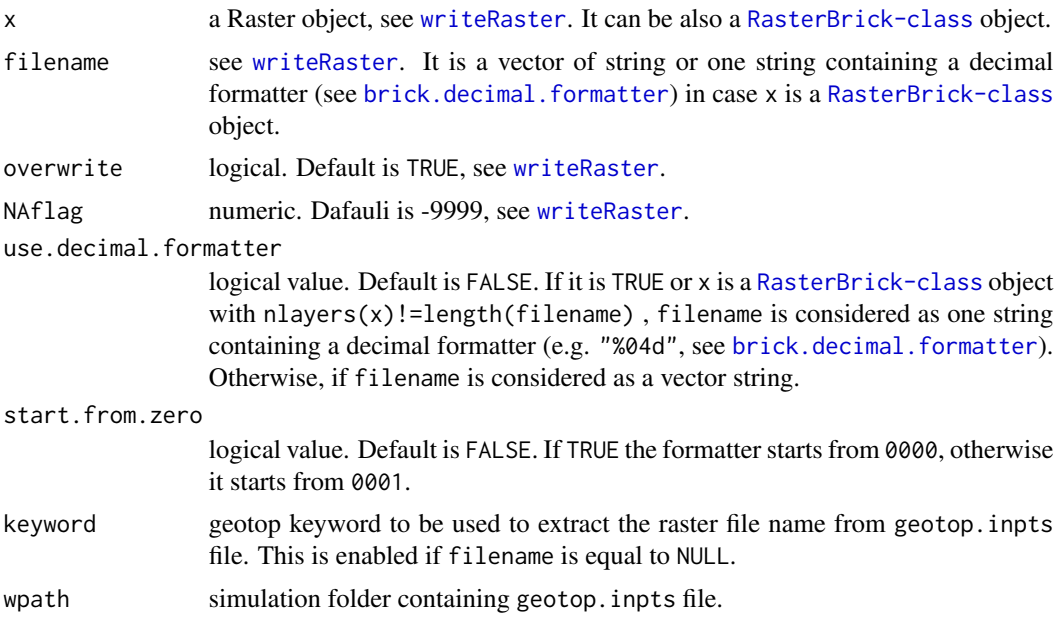

<span id="page-37-0"></span>38 zoo-class

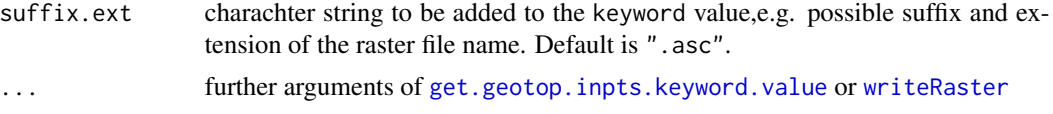

# Note

It makes use of [system](#page-0-0) functons. It uses \*.asc format for raster files. In case the file name filename is missing and then NULL, it must be imported by the simulation geotop.inpts file.

### Examples

```
library(geotopbricks)
## Simulation working path
file <- system.file("rendena100/SnowDepthMapFile-2014-MA-mean-winter-2013-2014.asc",
package="geotopbricks")
snow <- raster(file)
snowfile <- rasterTmpFile()
extension(snowfile) <- ".asc"
writeRasterxGEOtop(x=snow,file=snowfile)
```
zoo-class *A GeotopRasterBrick: an object to manage raster maps provied by GEOtop!!*

# Description

A GeotopRasterBrick: an object to manage raster maps provied by GEOtop!!

# Examples

```
showClass("zoo")
```
# <span id="page-38-0"></span>**Index**

∗Topic classes GeotopRasterBrick-class, [16](#page-15-0) ∗Topic dataset bondone, [3](#page-2-0) ∗Topic methods Ops, [25](#page-24-0) argsParser, [2](#page-1-0) as.POSIXlt, *[13](#page-12-0)*, *[17](#page-16-0)* bondone, [3](#page-2-0) brick, [4,](#page-3-0) *[6](#page-5-0)*, *[28,](#page-27-0) [29](#page-28-0)*, *[33](#page-32-0)* brick,GeotopRasterBrick-method *(*brick*)*, [4](#page-3-0) brick,zoo-method *(*brick*)*, [4](#page-3-0) brick.decimal.formatter, [5,](#page-4-0) *[7](#page-6-0)*, *[9](#page-8-0)*, *[21](#page-20-0)*, *[37](#page-36-0)* brickFromOutputSoil3DTensor, [6,](#page-5-0) *[7,](#page-6-0) [8](#page-7-0)* color.bar, [10,](#page-9-0) *[11](#page-10-0)* color.bar.raster, [11](#page-10-0) create.geotop.inpts.keyword, [12](#page-11-0) create.geotop.meteo.files, [13](#page-12-0) data.frame, *[18](#page-17-0)* declared.geotop.inpts.keywords, *[12](#page-11-0)*, [14,](#page-13-0) *[17](#page-16-0)[–19](#page-18-0)* geotopbrick, [15](#page-14-0) GeotopRasterBrick, *[24–](#page-23-0)[26](#page-25-0)* GeotopRasterBrick *(*GeotopRasterBrick-class*)*, [16](#page-15-0) GeotopRasterBrick-class, [16](#page-15-0) get.geotop.inpts.keyword.value, *[7](#page-6-0)*, *[9](#page-8-0)*, *[13,](#page-12-0) [14](#page-13-0)*, [17,](#page-16-0) *[35](#page-34-0)*, *[38](#page-37-0)* get.geotop.recovery.state, [21,](#page-20-0) *[29](#page-28-0)*, *[31](#page-30-0)*, *[35,](#page-34-0) [36](#page-35-0)* getProjection, [22](#page-21-0) getvalues.brick.at.depth, *[5](#page-4-0)*, [23,](#page-22-0) *[33](#page-32-0)*

```
identity, 32
```
KML, [24,](#page-23-0) *[26](#page-25-0)* KML,GeotopRasterBrick-method *(*KML*)*, [24](#page-23-0)

#### list, *[29](#page-28-0)*

max, *[25](#page-24-0)* max\_value, [24](#page-23-0) meteo *(*bondone*)*, [3](#page-2-0) min, *[25](#page-24-0)* min\_value, [25](#page-24-0)

#### Ops, [25](#page-24-0)

Ops,GeotopRasterBrick,GeotopRasterBrick-method *(*Ops*)*, [25](#page-24-0) Ops,GeotopRasterBrick,numeric-method *(*Ops*)*, [25](#page-24-0) Ops,numeric,GeotopRasterBrick-method *(*Ops*)*, [25](#page-24-0) plot, [26](#page-25-0)

plot,GeotopRasterBrick,ANY-method *(*plot*)*, [26](#page-25-0) pointer.to.maps.xy.time, *[4,](#page-3-0) [5](#page-4-0)*, *[15](#page-14-0)* pointer.to.maps.xy.time *(*pointer.to.maps.xyz.time*)*, [27](#page-26-0) pointer.to.maps.xyz.time, *[4,](#page-3-0) [5](#page-4-0)*, *[15](#page-14-0)*, [27](#page-26-0) POSIXlt, *[17](#page-16-0)* projectRaster, *[24](#page-23-0)*

raster, *[5,](#page-4-0) [6](#page-5-0)*, *[18](#page-17-0)*, *[21](#page-20-0)*, *[28,](#page-27-0) [29](#page-28-0)* rasterFromOutput2DMap, *[9](#page-8-0)* rasterFromOutput2DMap *(*brickFromOutputSoil3DTensor*)*, [6](#page-5-0) read.ascii.vectorized.brick, [27,](#page-26-0) *[34](#page-33-0)*, *[37](#page-36-0)* read.raster.from.url, *[5,](#page-4-0) [6](#page-5-0)*, *[18](#page-17-0)*, [28](#page-27-0) read.table, *[18](#page-17-0)* read.vectorized.geotop.recovery, *[21](#page-20-0)*, [29](#page-28-0) readLines, *[14](#page-13-0)*, *[29](#page-28-0)* replace.keyword, [30](#page-29-0)

```
set.geotop.recovery.state
, 21
, 31
, 36
setMinMax
, 11
sprintf
, 13
system
, 38
vertical.aggregate.brick.within.depth
,
         5
, 23
, 32
write.ascii.vectorized.brick
, 28
, 33
write.geotop.table
, 34
write.table
, 13
, 35
write.vectorized.geotop.recovery
, 21
,
         29
, 30
, 35
write.vectorized.variable.in.string
,
         36
, 36
writeLines
, 12
writeRaster
, 33
, 35
, 37, 38
writeRasterxGEOtop
, 28
, 29
, 31
, 33
, 35
, 36
,
         37
zoo
,
3
, 18
```
zoo-class , [38](#page-37-0)